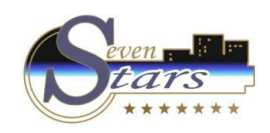

# A. Ficheros Maestros.

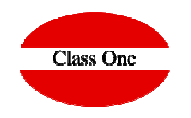

- A.2. Fichero de Habitaciones.
- A.3. Fichero de Salones.
- A.4. Fichero de Regímenes.
- A.5. Fichero de Empleados.
- A.6. Fichero de Servicios
- A.7. Fichero de Paquetes
- A.8. Fichero de Segmentos
- A.9. Fichero de usuarios
- A.D. Fichero de formas de pago
- A.E. Países/Grupos/Comunidades
- A.F. Fichero de monedas
- A.I. Otros Maestros.
	- $\sigma_{\rm eff}^{\rm th}$ Fichero de Canales
	- $\sigma_{\rm eff}^{\rm th}$ Actividades
	- $\sigma_{\rm eff}^{\rm th}$ Sectores
	- $\sigma_{\rm eff}^{\rm th}$ Motivos de Visita
- A.I.A. Fichero de Almohadas.
- A.I.B. Fichero de Provincias

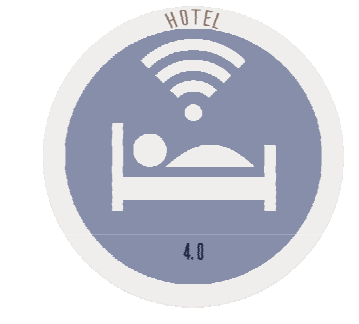

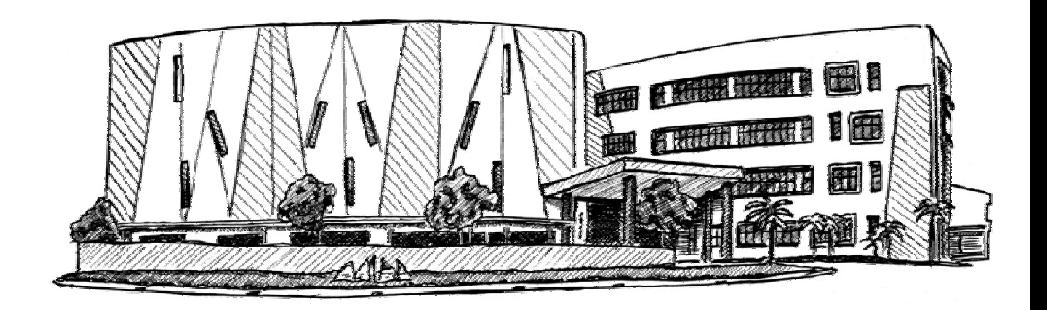

November 2.017

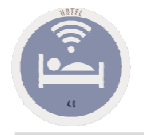

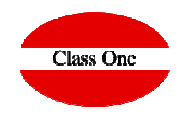

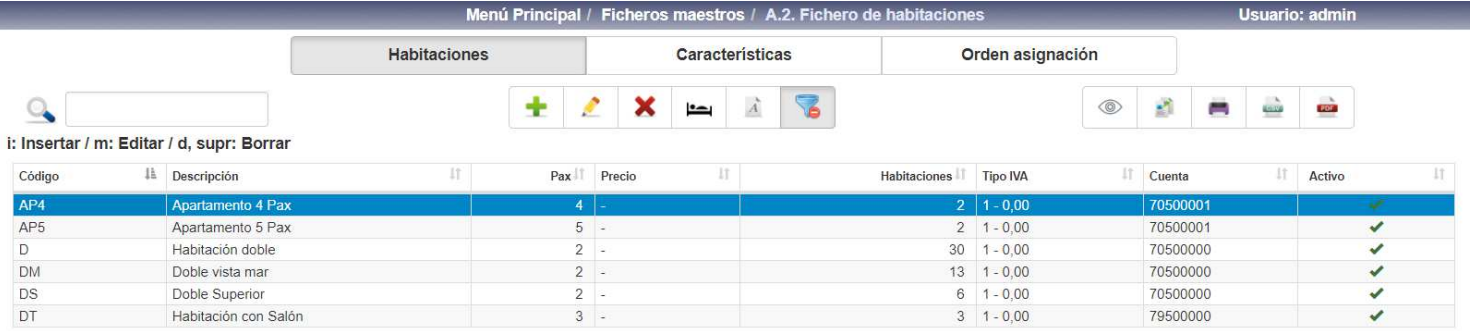

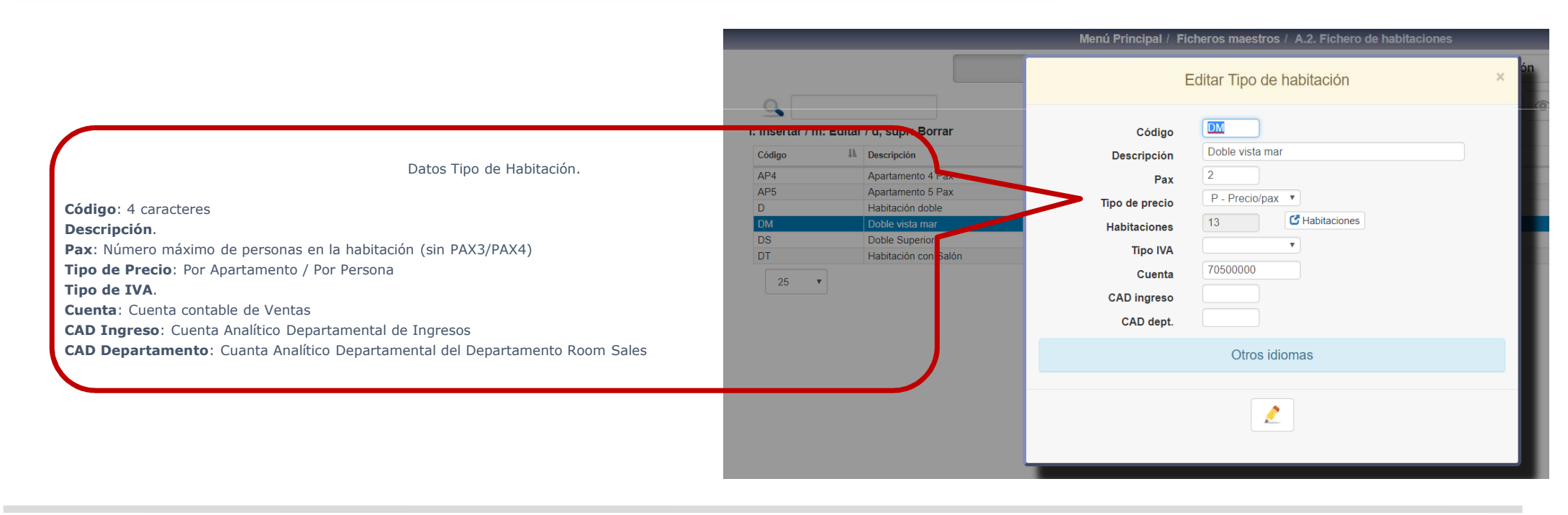

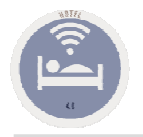

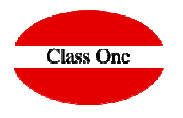

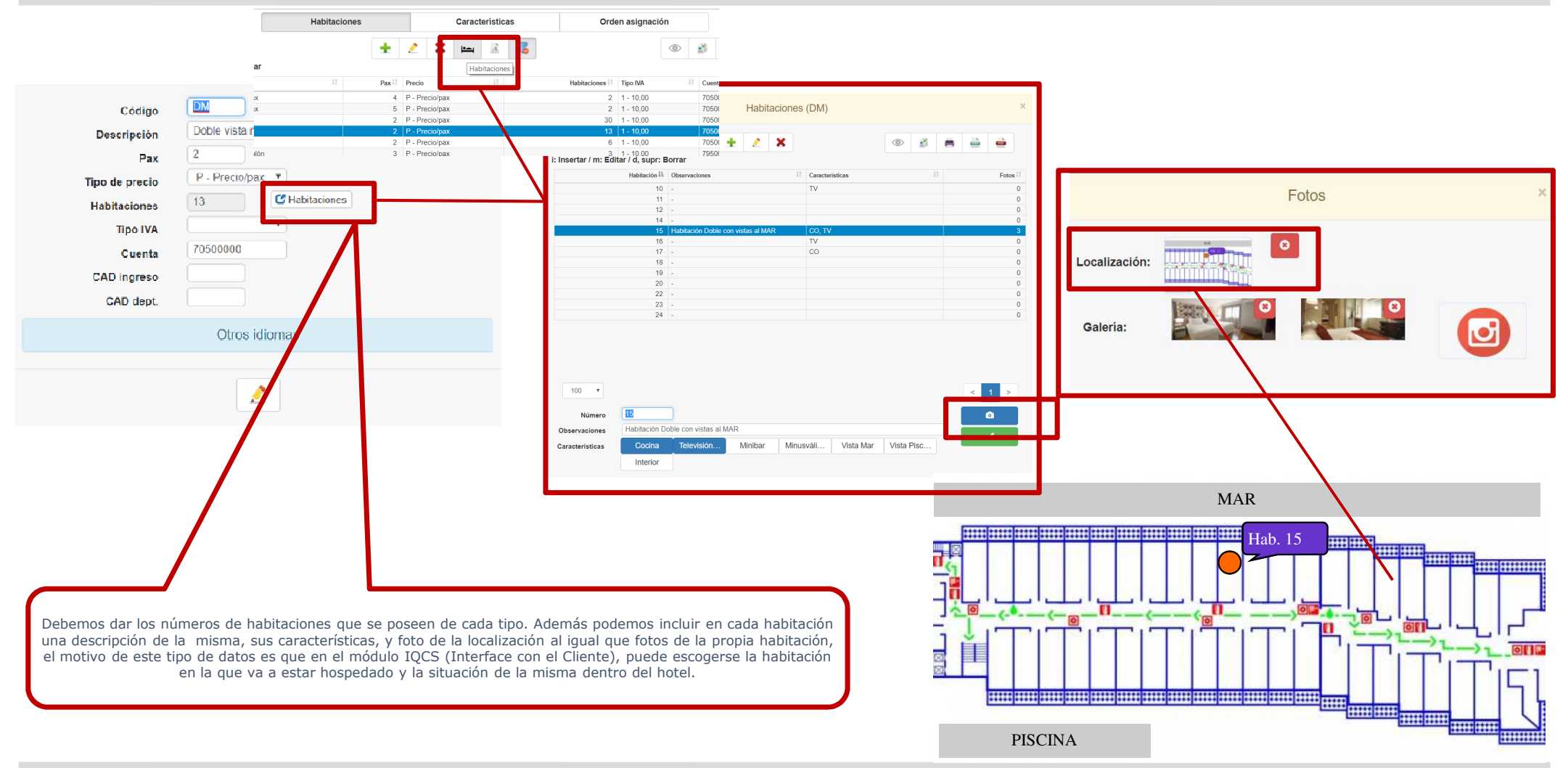

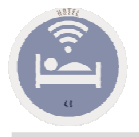

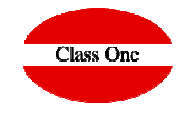

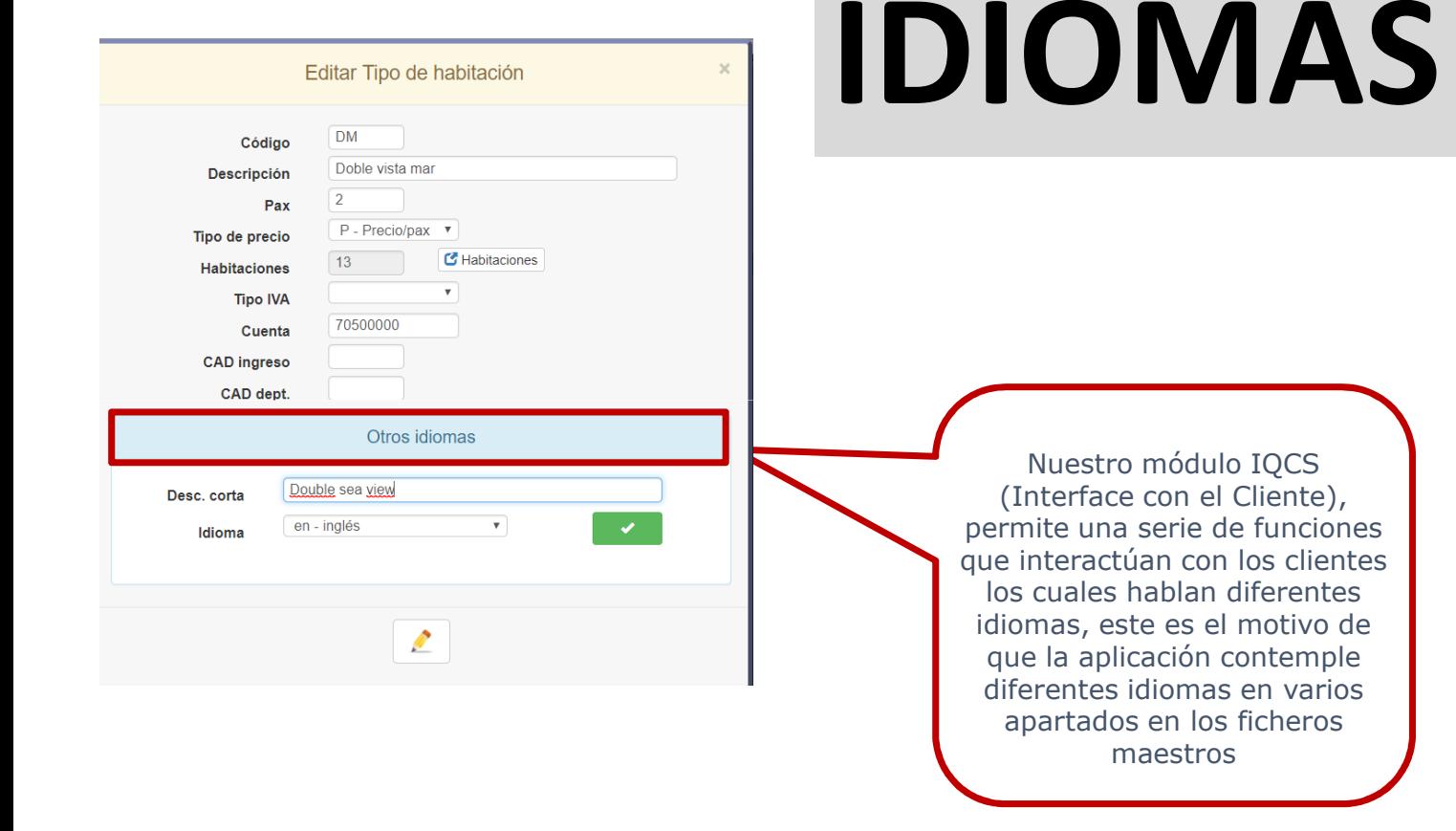

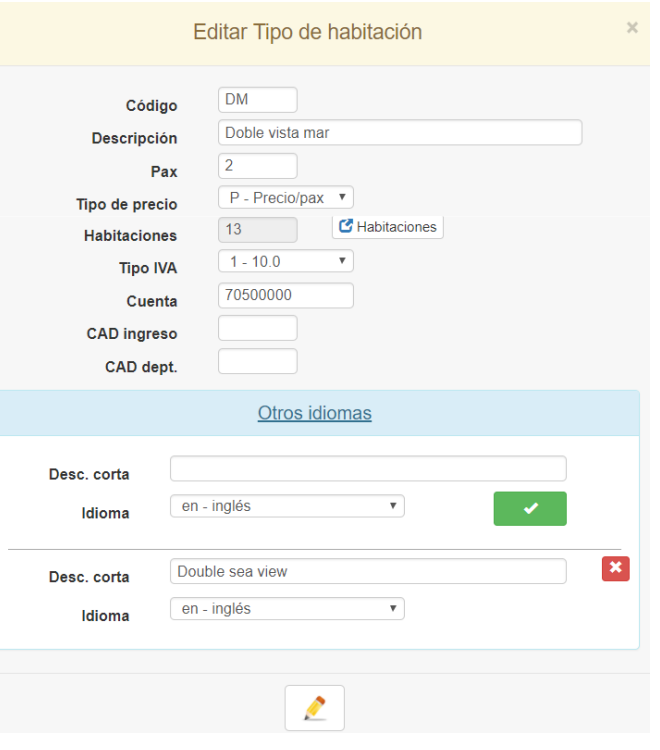

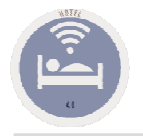

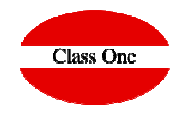

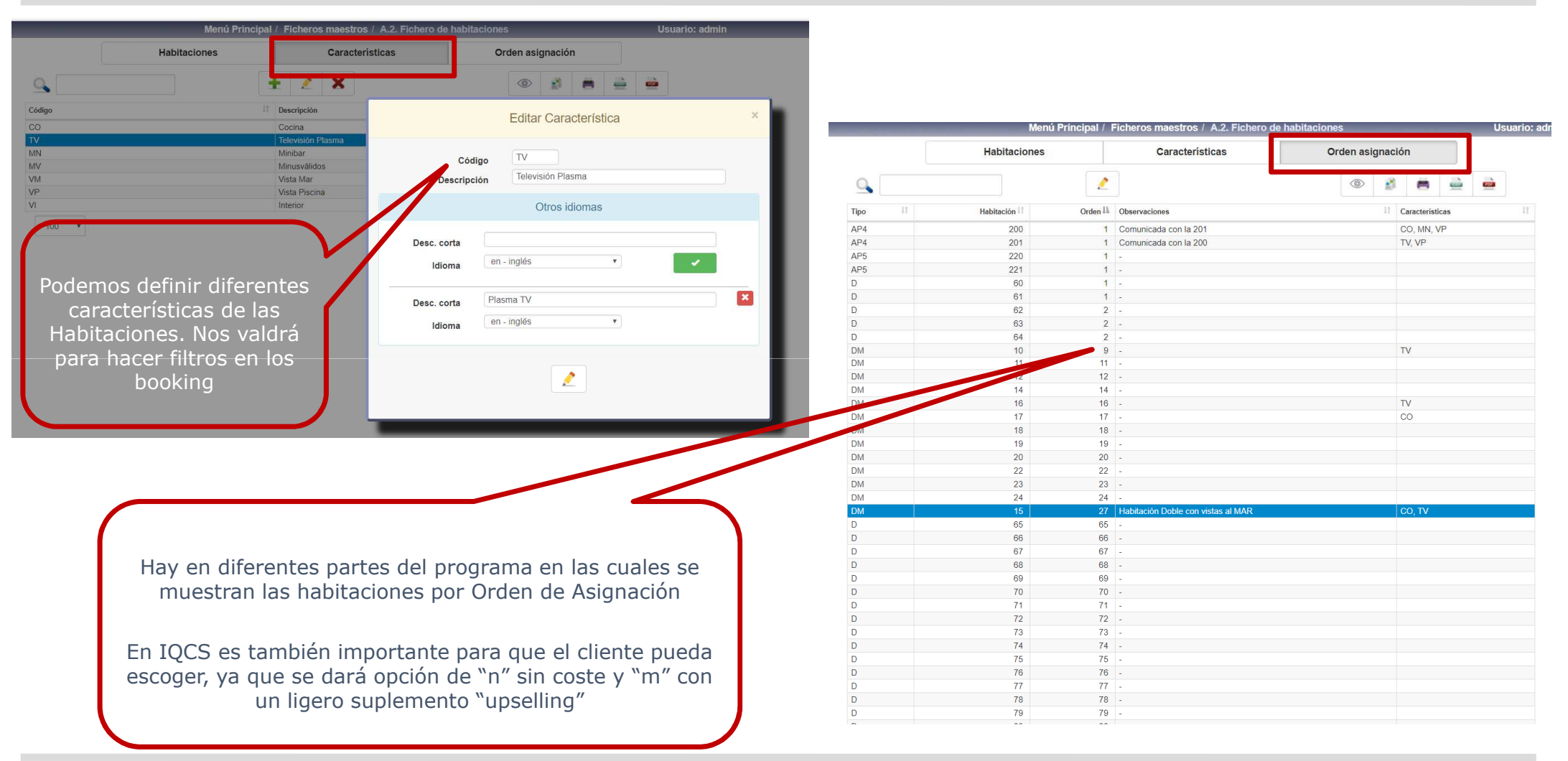

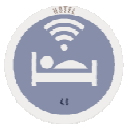

### A.3. Fichero de Salones

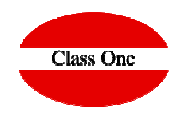

Un Salón no deja de tener un tratamiento "muy similar" a las Habitaciones.

En este apartado es donde creamos una serie de **Habitaciones Ficticias** para:

- Poder partir en varias cuentas una factura de un cliente
- ◆ Poder diferir un Overbooking tanto nuestro como externo<br>△ P
- ◆ Para poder tener cuentas fijas de CLIENTES, por ejemplo que no estén alojados en el HOTEL<br>(La empresa que requiere una serie de servicies –comidas → y paga a fin de mes
- (La empresa que requiere una serie de servicios –comidas, …, y paga a fin de mes

 $\div$  etc

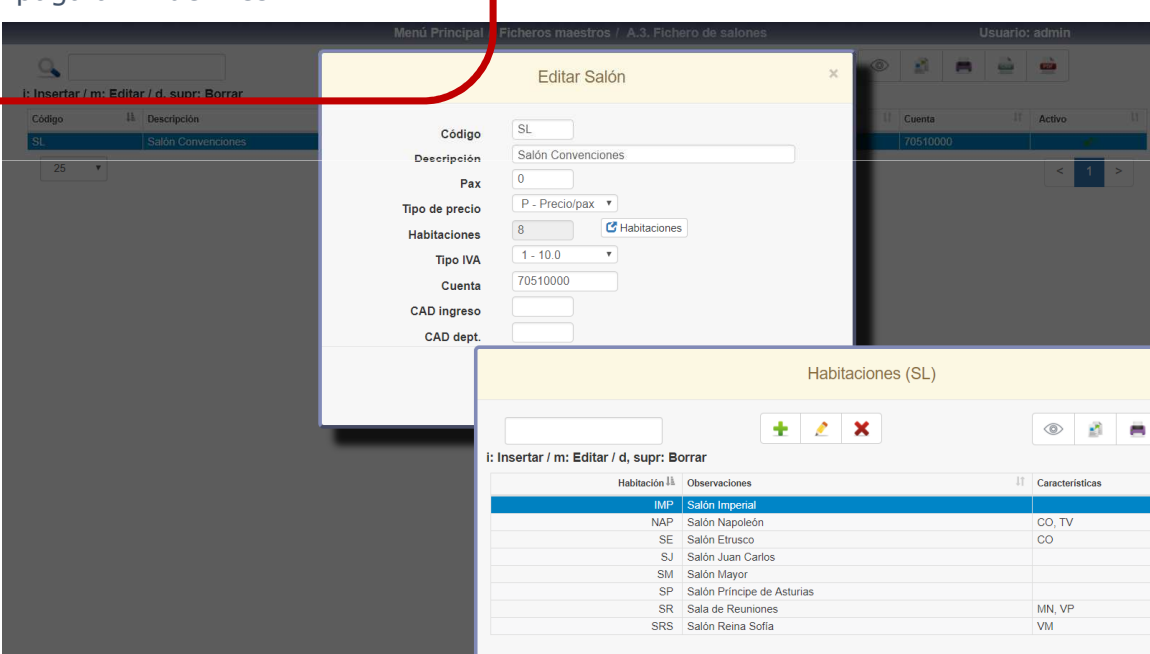

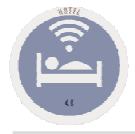

### A.4. Fichero de Regímenes

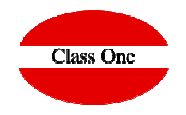

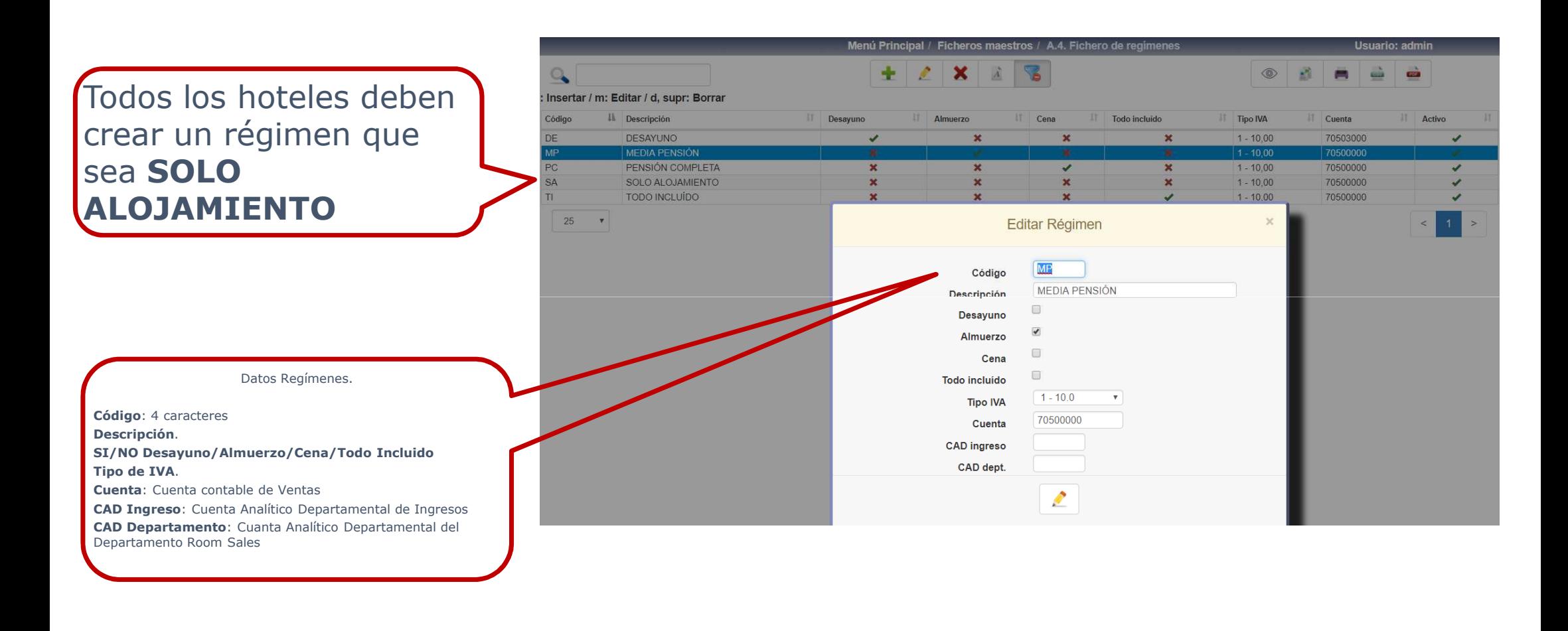

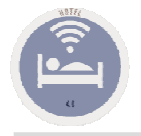

## A.5. Fichero de Empleados

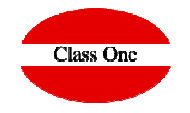

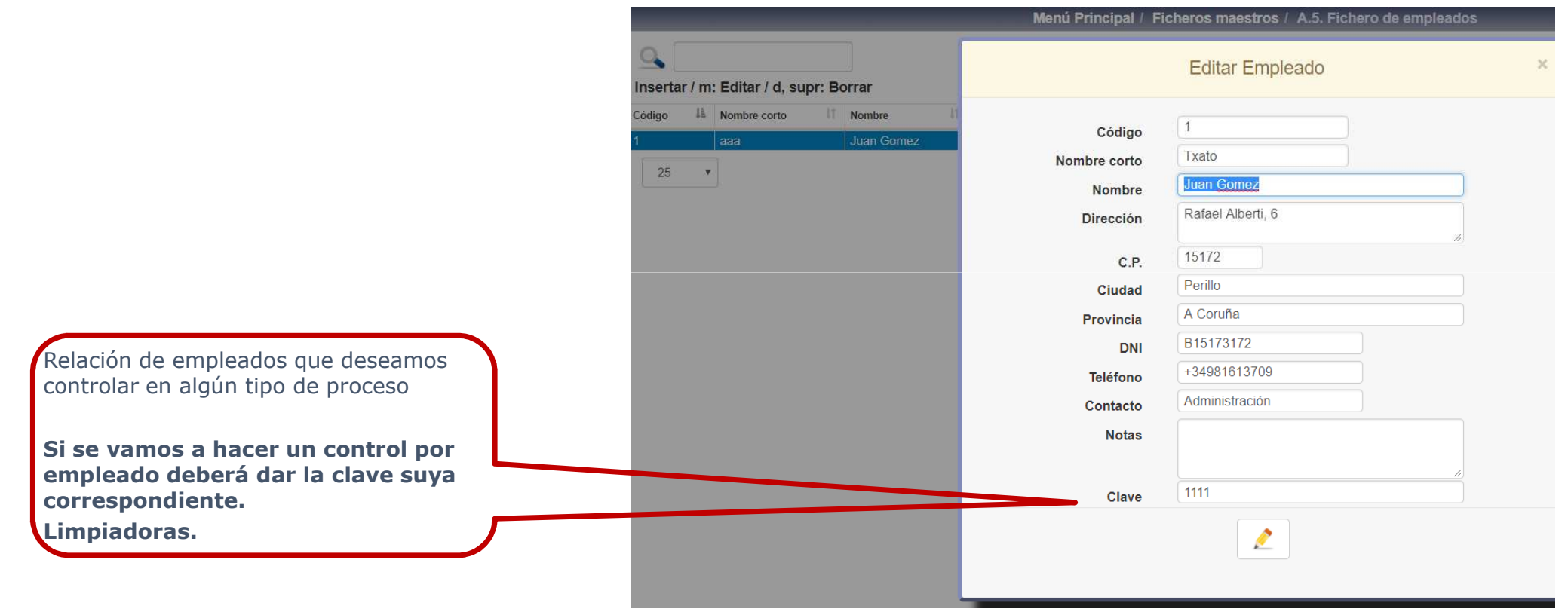

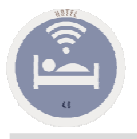

### A.6. Fichero de Servicios

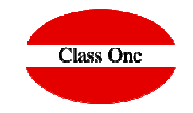

Un hotel, aparte del Alojamiento y del Régimen contratado ofrece otros muchos servicios tales como teléfono, cafetería, restaurante, pub, milibar, caja de seguridad, garaje, lavandería, fax, y un largo etc. El fichero de servicios tiene por objeto que el Hotel pueda definir los servicios que ofrece a sus clientes.

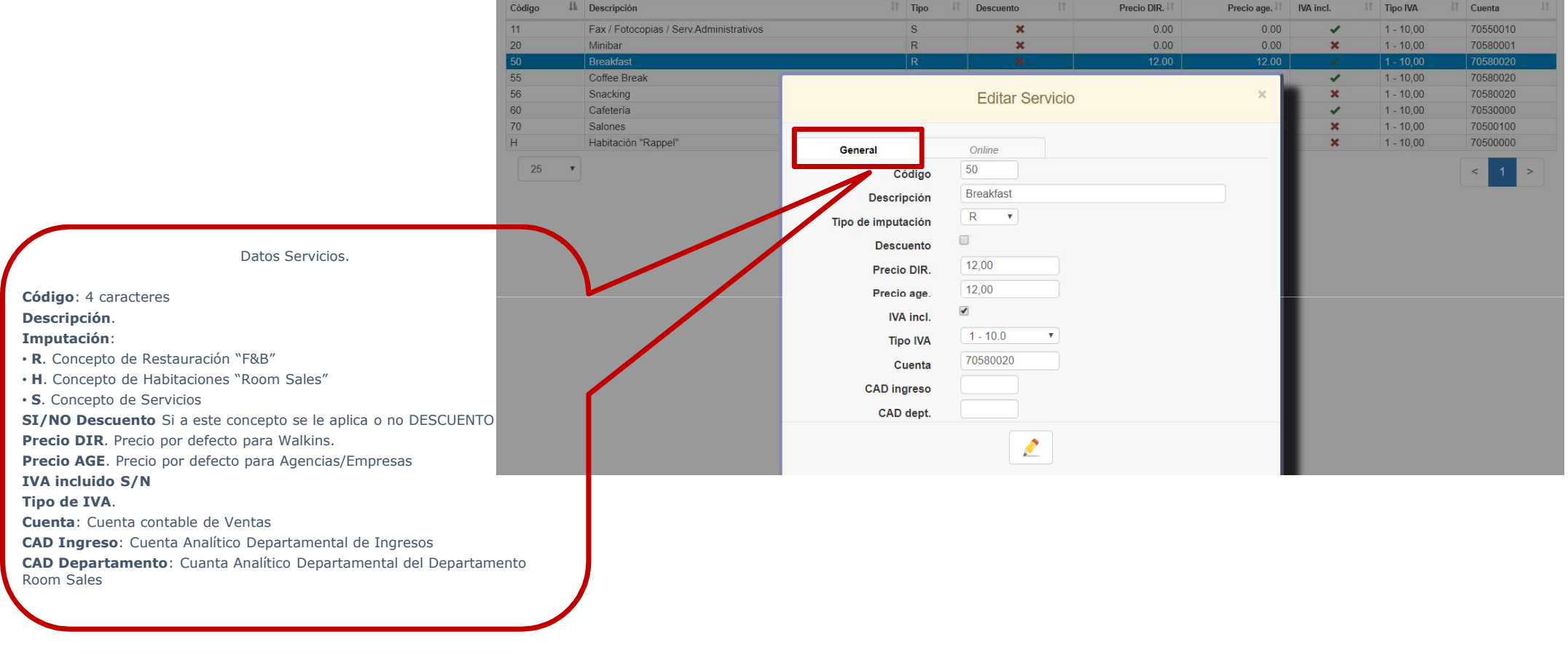

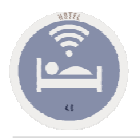

## A.6. Fichero de Servicios

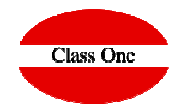

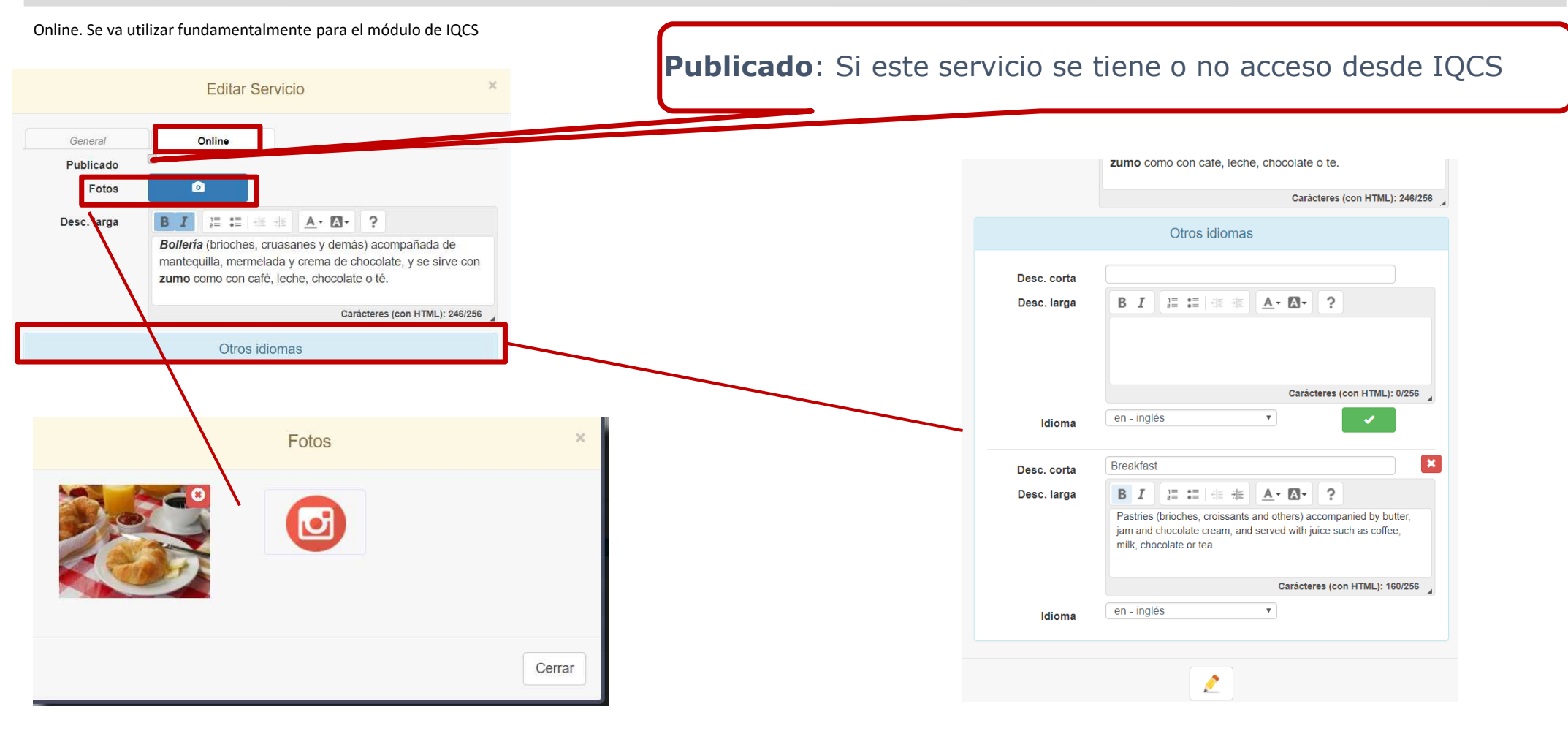

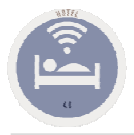

### A.6. Fichero de Servicios

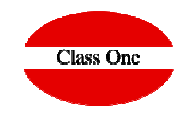

#### Nota:

Conceptos de nombre obligatorio.

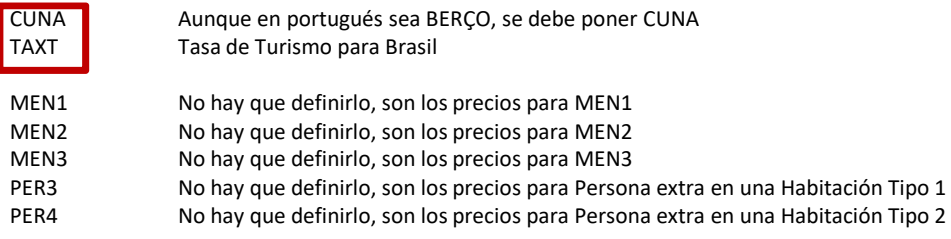

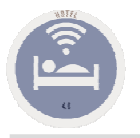

### A.7. Fichero de Paquetes

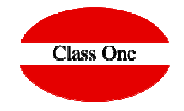

Un paquete es un conjunto de servicios a realizar un número de días determinado. Las utilidades fundamentales son:

- a) El típico paquete de FIN de AÑO
- b) En Balnearios y Talasoterapia un conjunto de servicios que se aplican en diferentes días
- c) Un paquete vacacional que incluye cena de gala, una entrada a parque temático y 7 días de sombrillas y toalla
- d) Cinco días de hotel, un campo de golf, un coche de alquiler, …

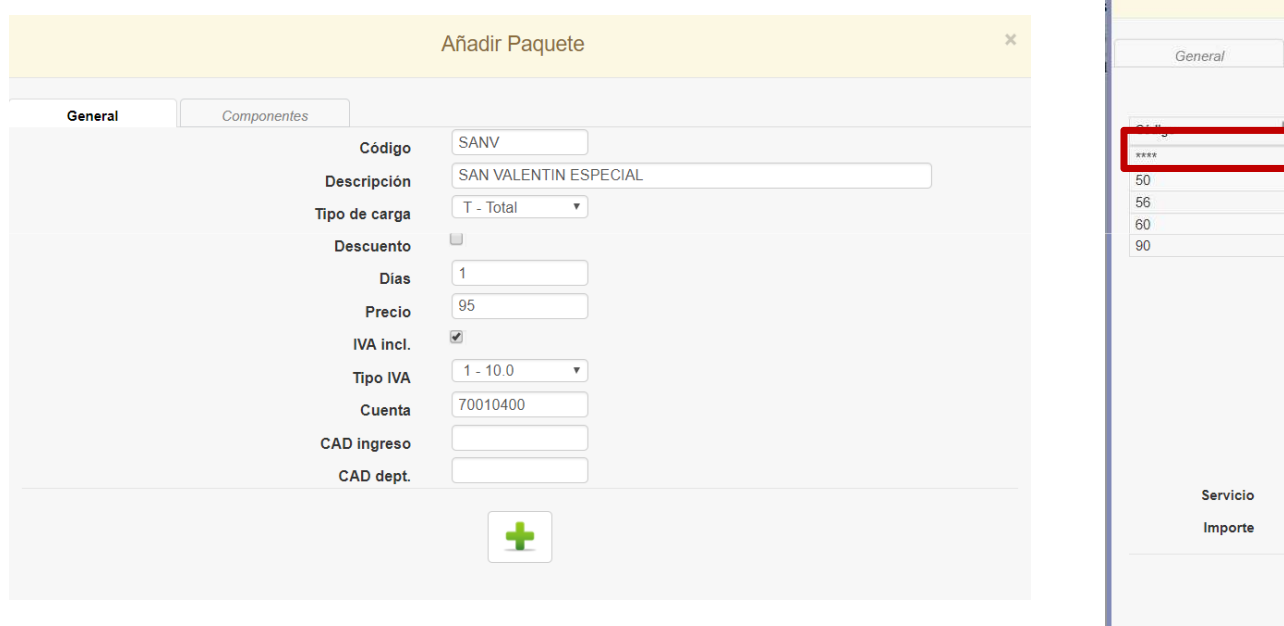

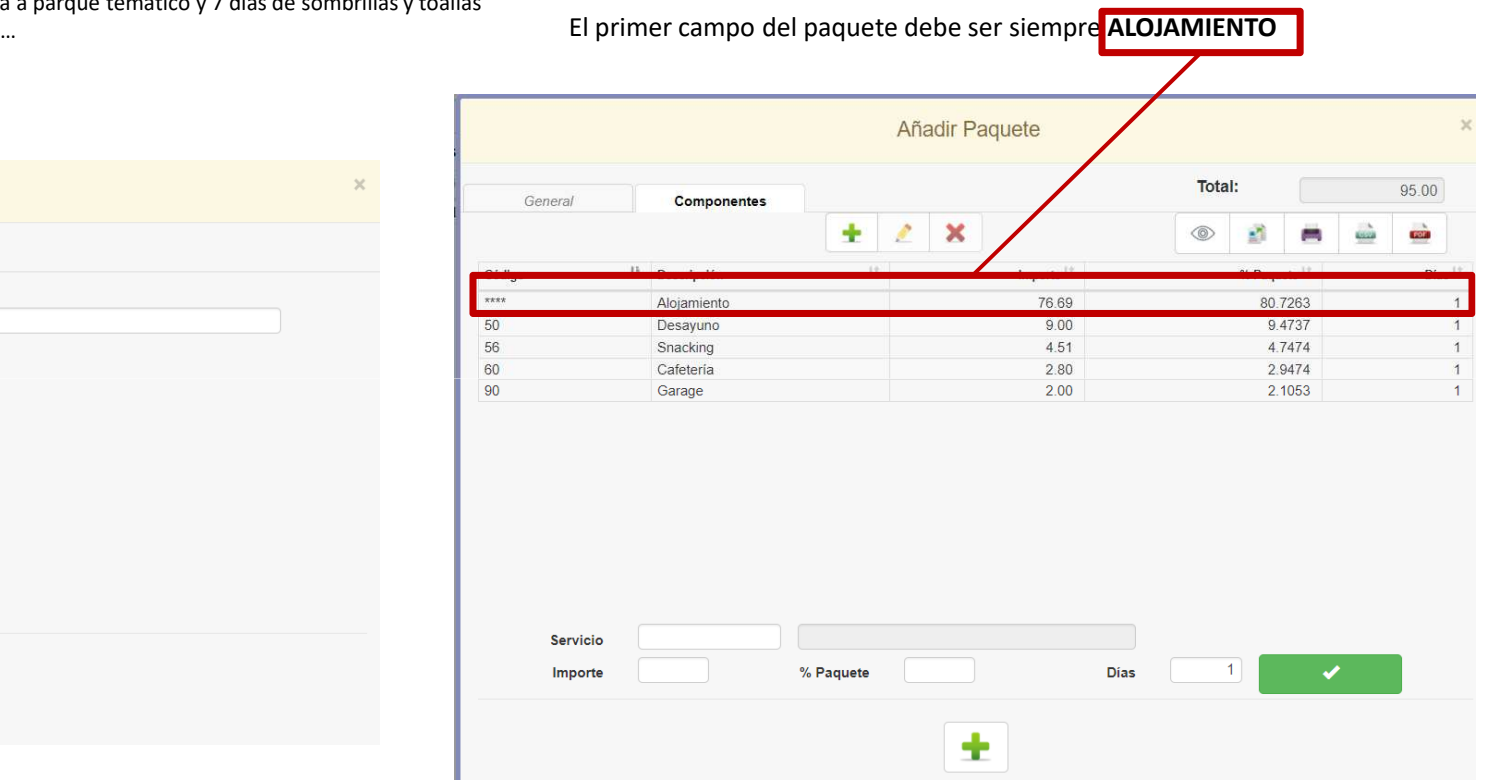

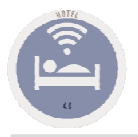

### A.8. Fichero de Segmentos

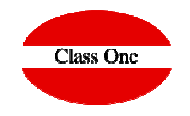

Es de vital importancia que los hoteles sepan como se ocupan los mismos, es decir que tipos de Segmentos poseen.

Seven Stars puede además realizar los encadenamientos contables de producción en la modalidad de Segmentos de Mercado, y de esta forma cumplir con la normativa contable americana USALI

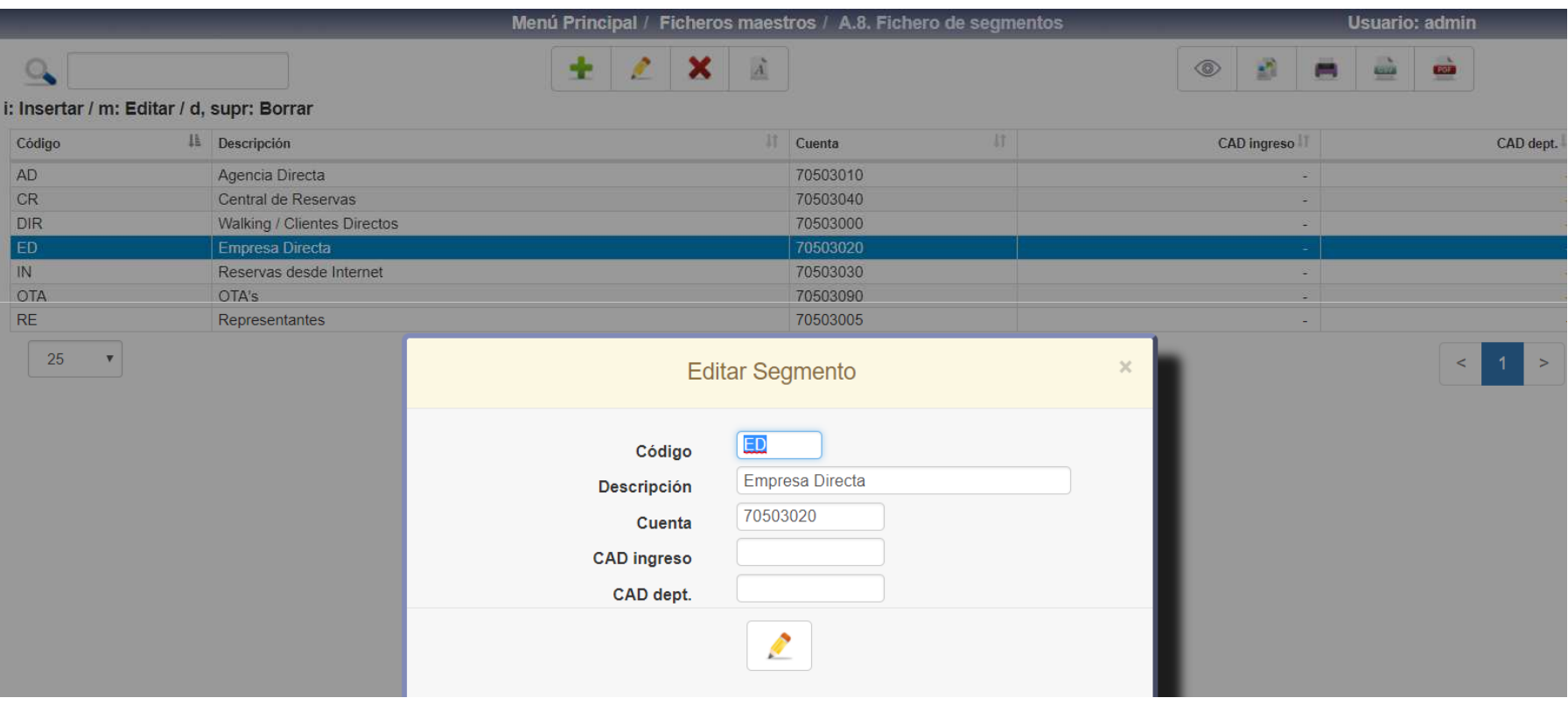

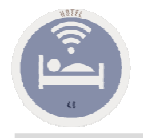

### A.9. Fichero de usuarios

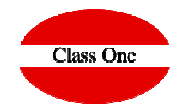

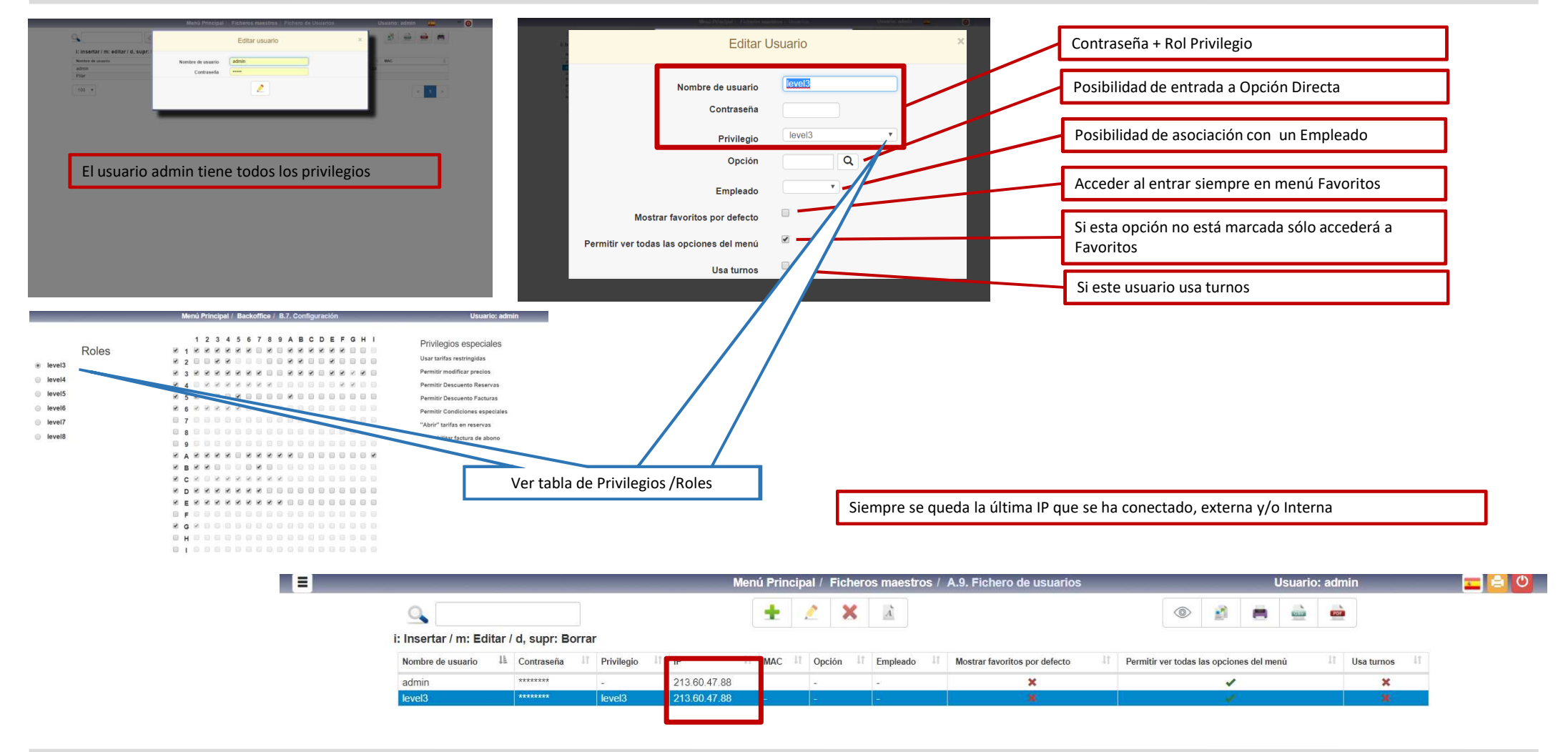

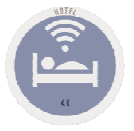

# A.D. Fichero de formas de pago

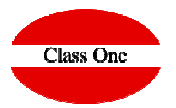

#### **Todas las formas de pago que tenga en el sistema.**

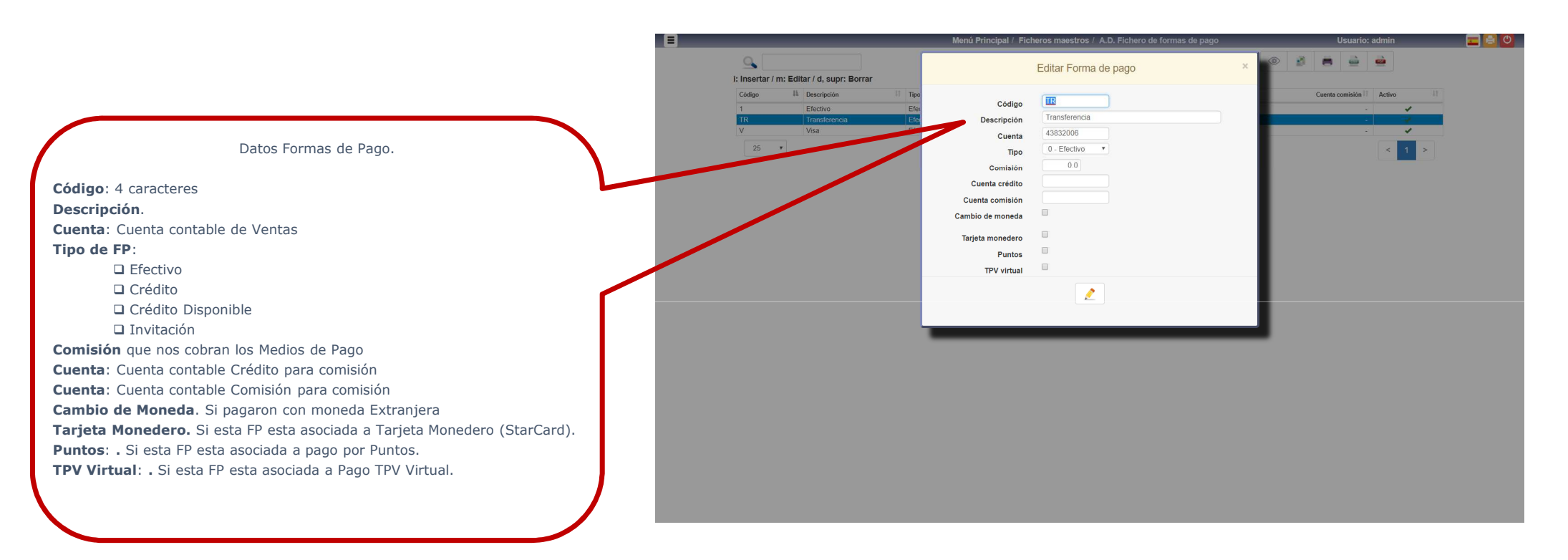

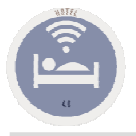

## A.E. Países/Grupos/Comunidades

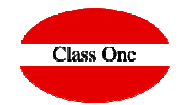

#### **Se suministra un fichero con todos los códigos de los países, CCAA (UE/USA/Canadá/Brasil/México/Argentina/Chile),**

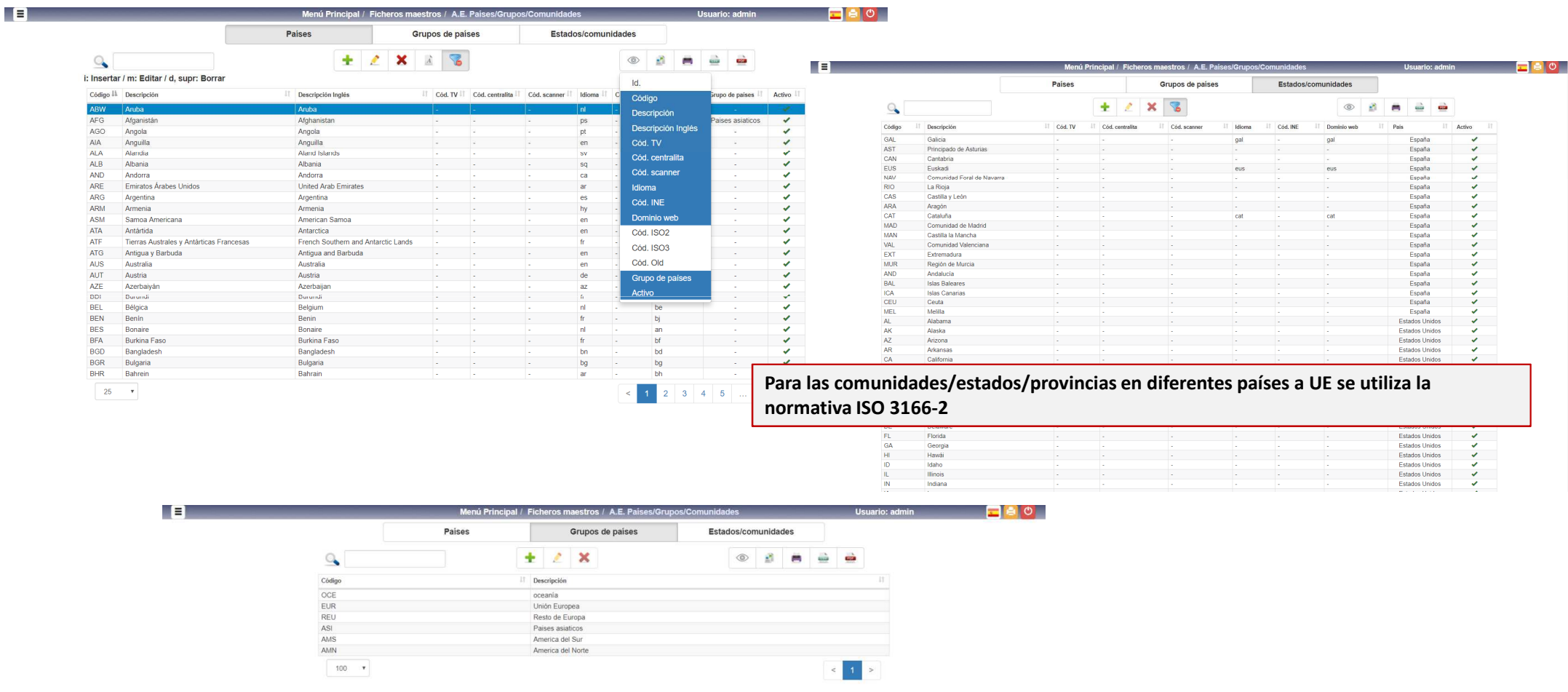

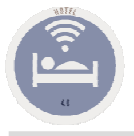

### A.F. Fichero de monedas

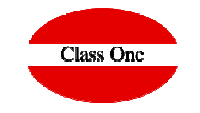

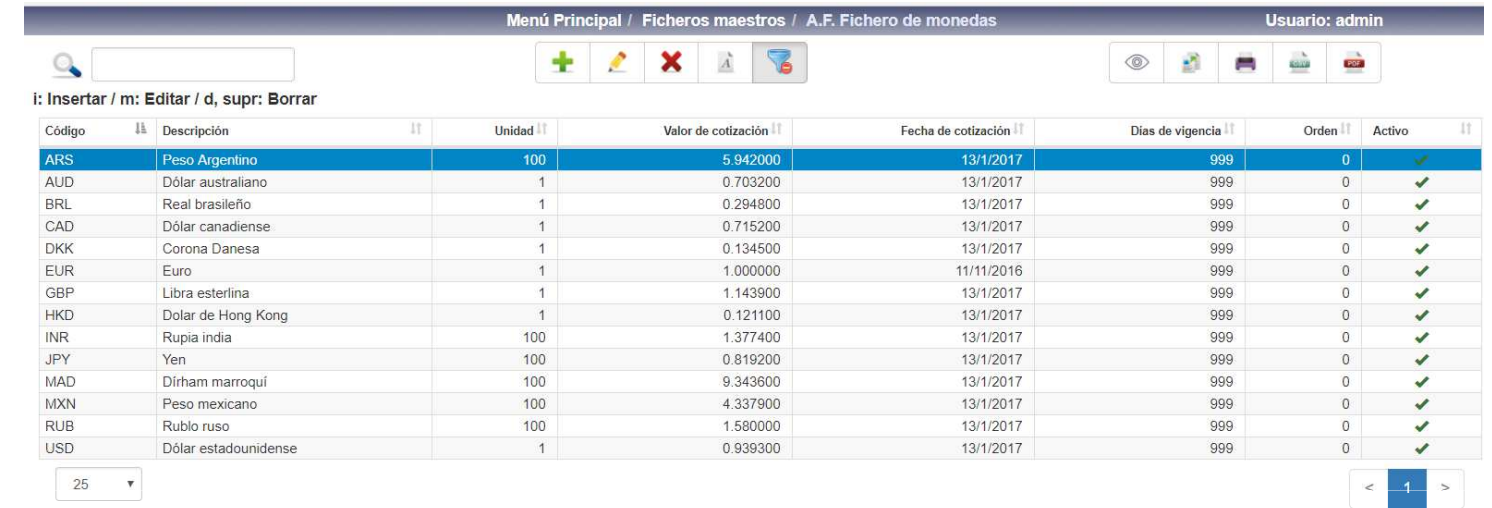

**Si utiliza moneda alternativa debe poseerla creada en este apartado**

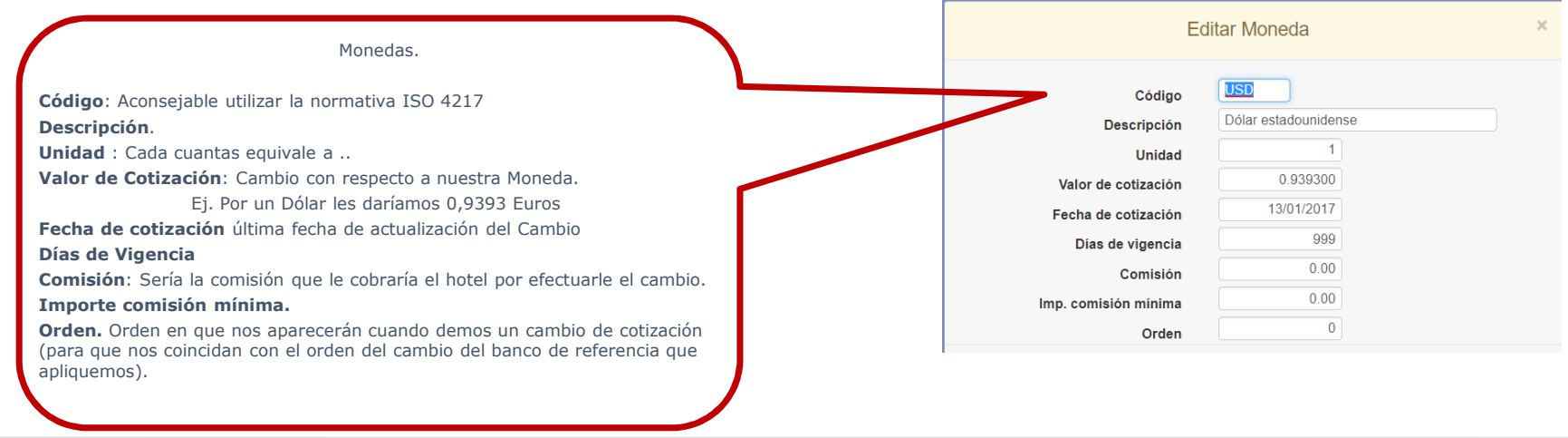

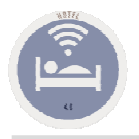

### A.I.1. Fichero de Canales

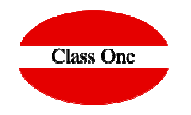

Es de vital importancia que los hoteles sepan como se ocupan los mismos, por donde vienen los clientes, es decir que Canales poseen.

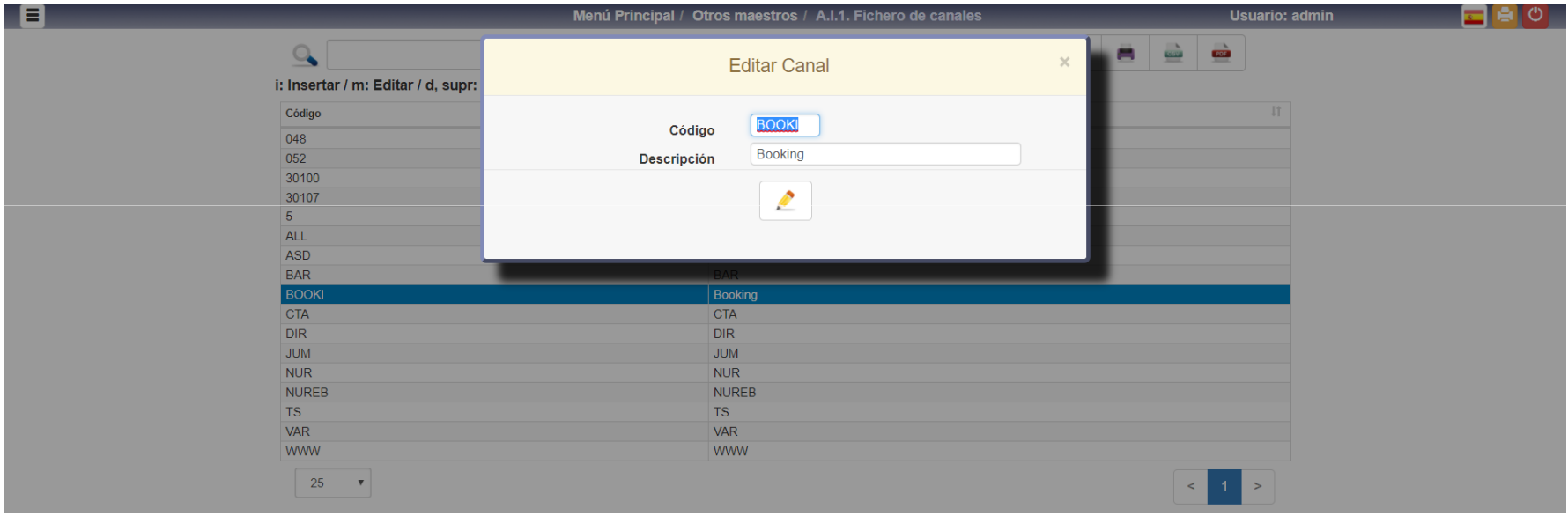

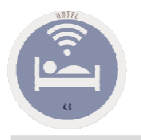

### A.I. Otros Maestros.

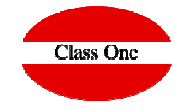

A.I.1. Maestro Fichero de Canales. Es de vital importancia que los hoteles sepan como se ocupan los mismos, por donde vienen los clientes, es decir que Canales poseen.

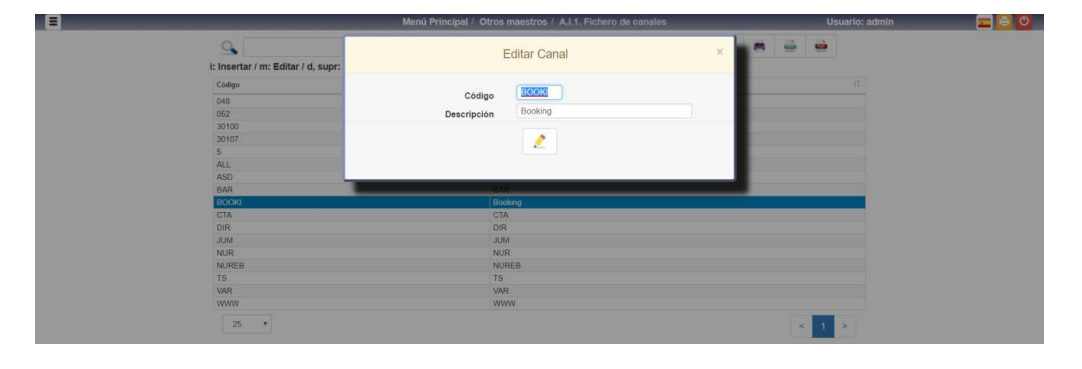

#### A.I.3. Maestro Sectores

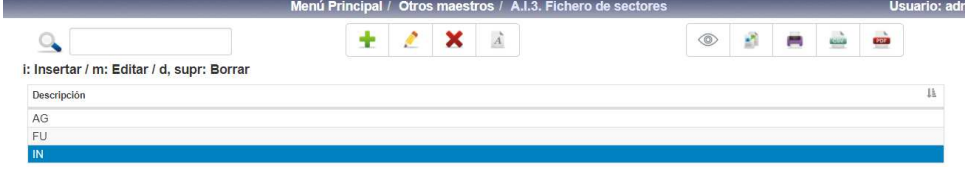

#### A.I.2. Maestro Actividades

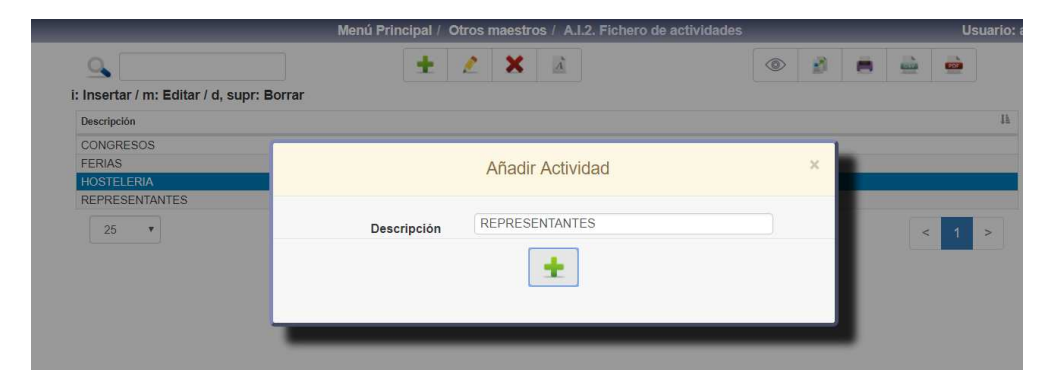

#### A.I.4. Maestro Motivos de Visita

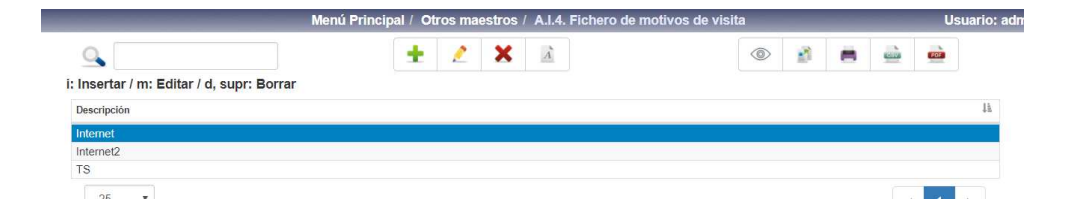

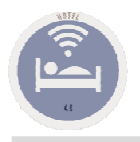

### A.I.A. Fichero de Almohadas.

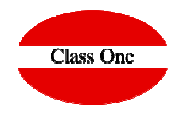

Cada vez hay más hoteles que ofrecen este servicio. Al poseer IQCS (Interface con Clientes), el propio cliente los podría solicitar desde su Smartphone

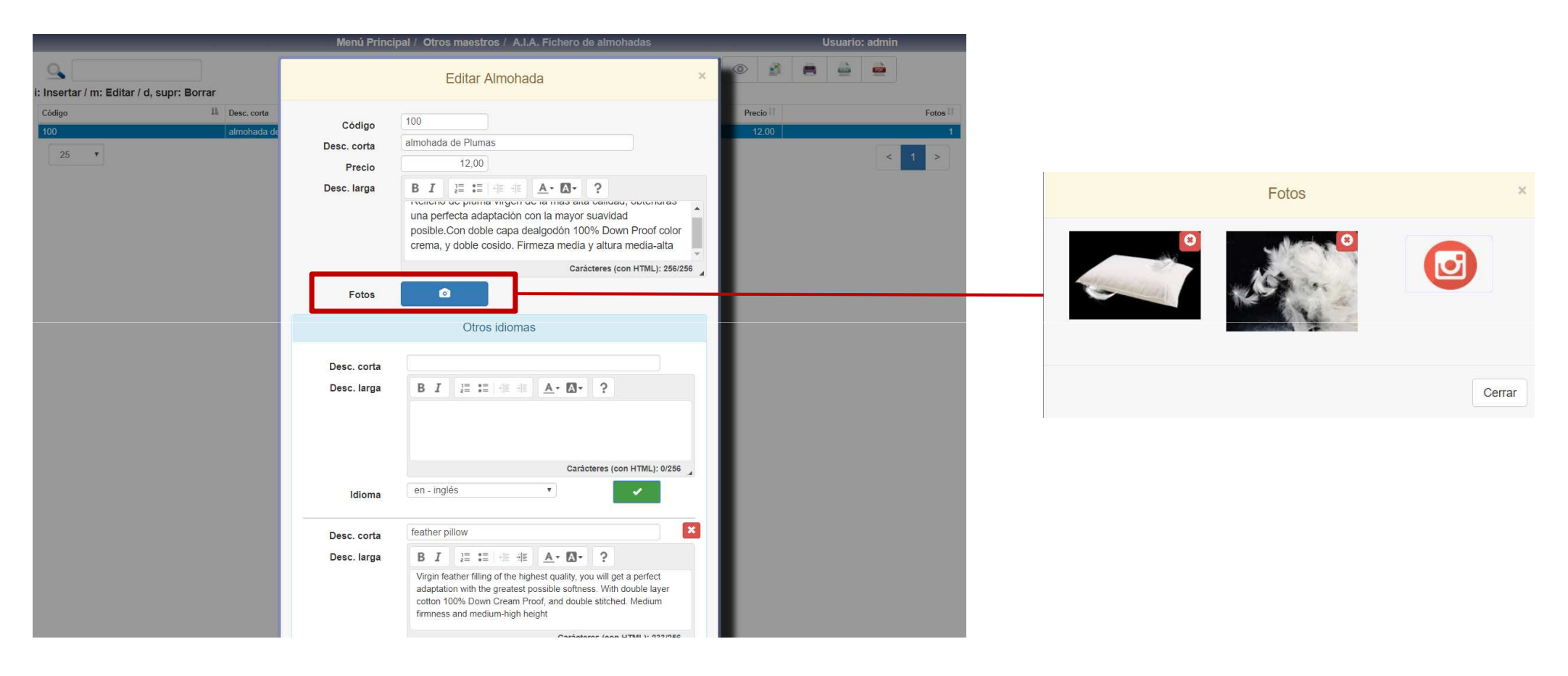

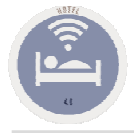

### A.I.B. Fichero de Provincias

Asturias

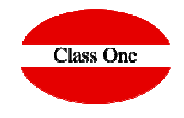

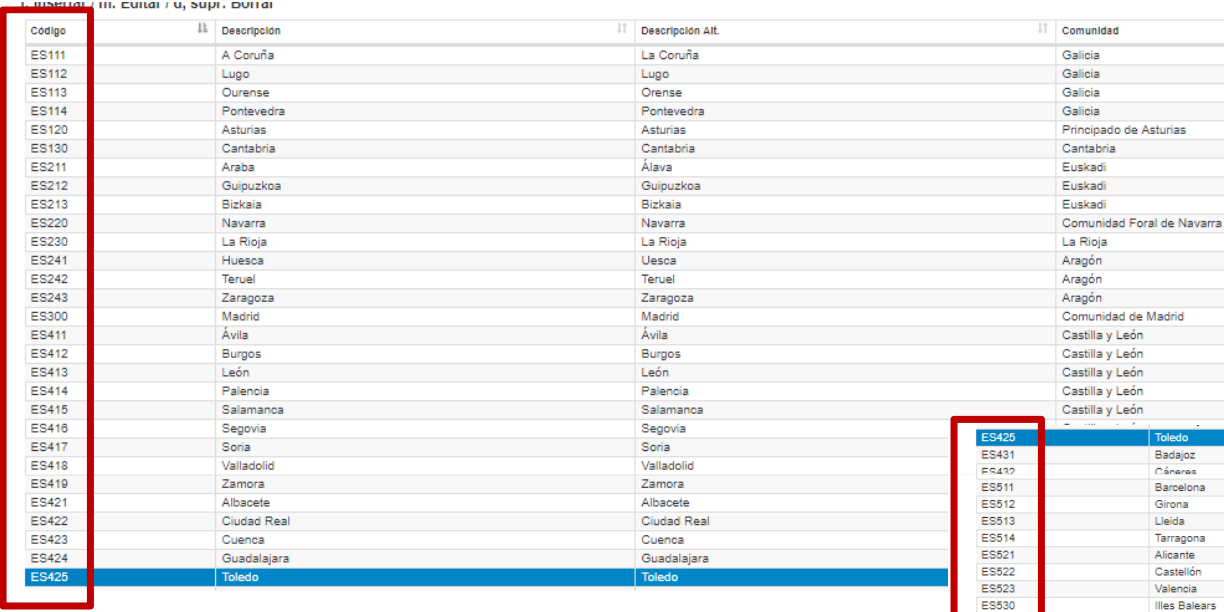

Datos de las provincias con sus códigos correspondientes para que podamos hacer las estadísticas del INE.

En la resolución del 5 de Octubre de 2007 se anuncia la obligatoriedad del envío mensual al Instituto Nacional de Estadística (I.N.E.) de los cuestionarios de la encuesta de ocupación en los establecimientos hoteleros.

C uando el viajero sea nativo del Estado Español, NO se especificará el código del país, sino la PROVINCIA del viajero, según una tabla de codificación NUTS III incluida en el Anexo 4 de la resolución. Así pues, si el viajero es nativo de la provincia de Pontevedra, en lugar del código de país, se especificará el código de la provincia, que en este caso, es el ES114.

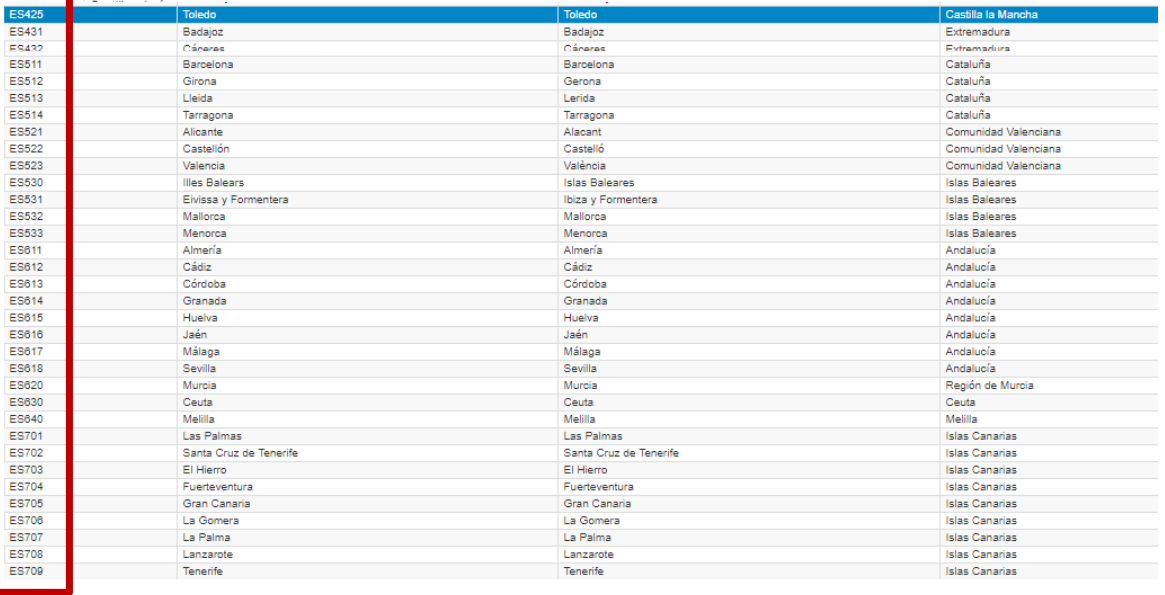

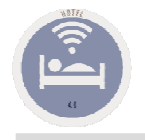

### A.I.B. Fichero de Provincias

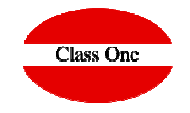

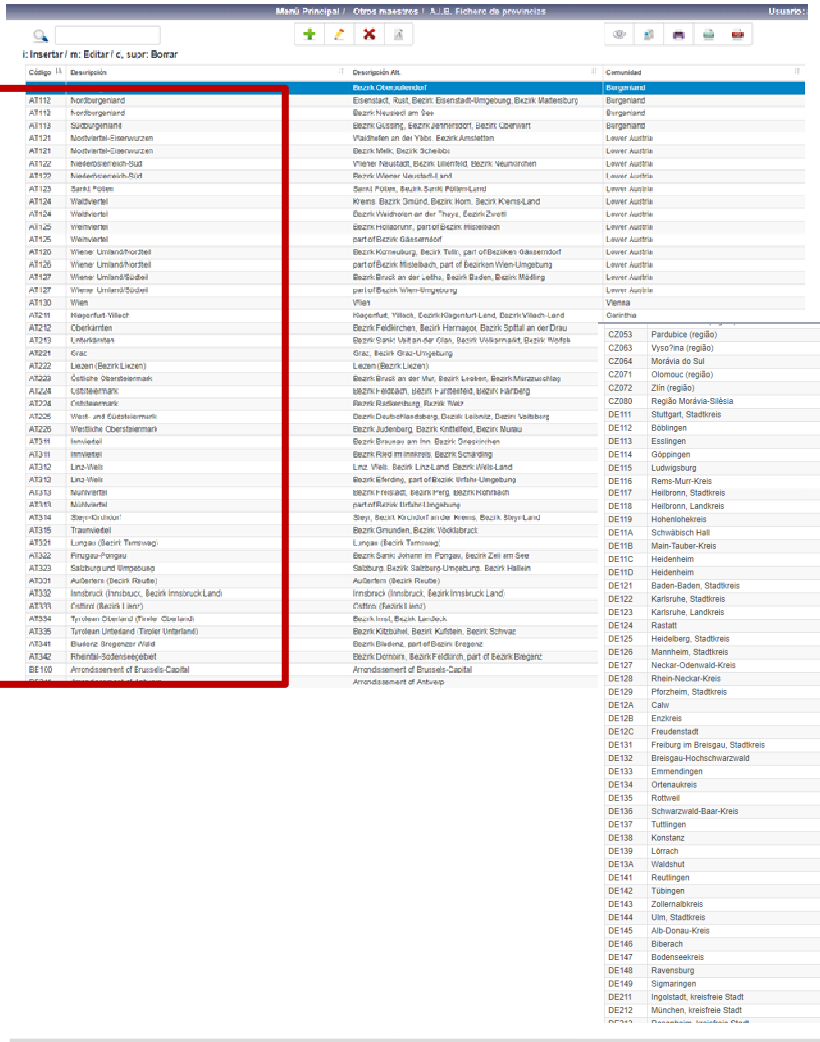

En los países de la UE se sigue la normativa NUT 2 y NUT 3.

Austria, Bélgica, Bulgaria, Chipre, Chequia, Alemania, Dinamarca, Estonia, Grecia, España, Finlandia, Francia, Croacia, Hungría,Irlanda , Italia, Lituania, Letonia, Malta, Holanda, Noruega, Polonia, Portugal, Rumanía, Suecia, Eslovenia y Reino Unido)

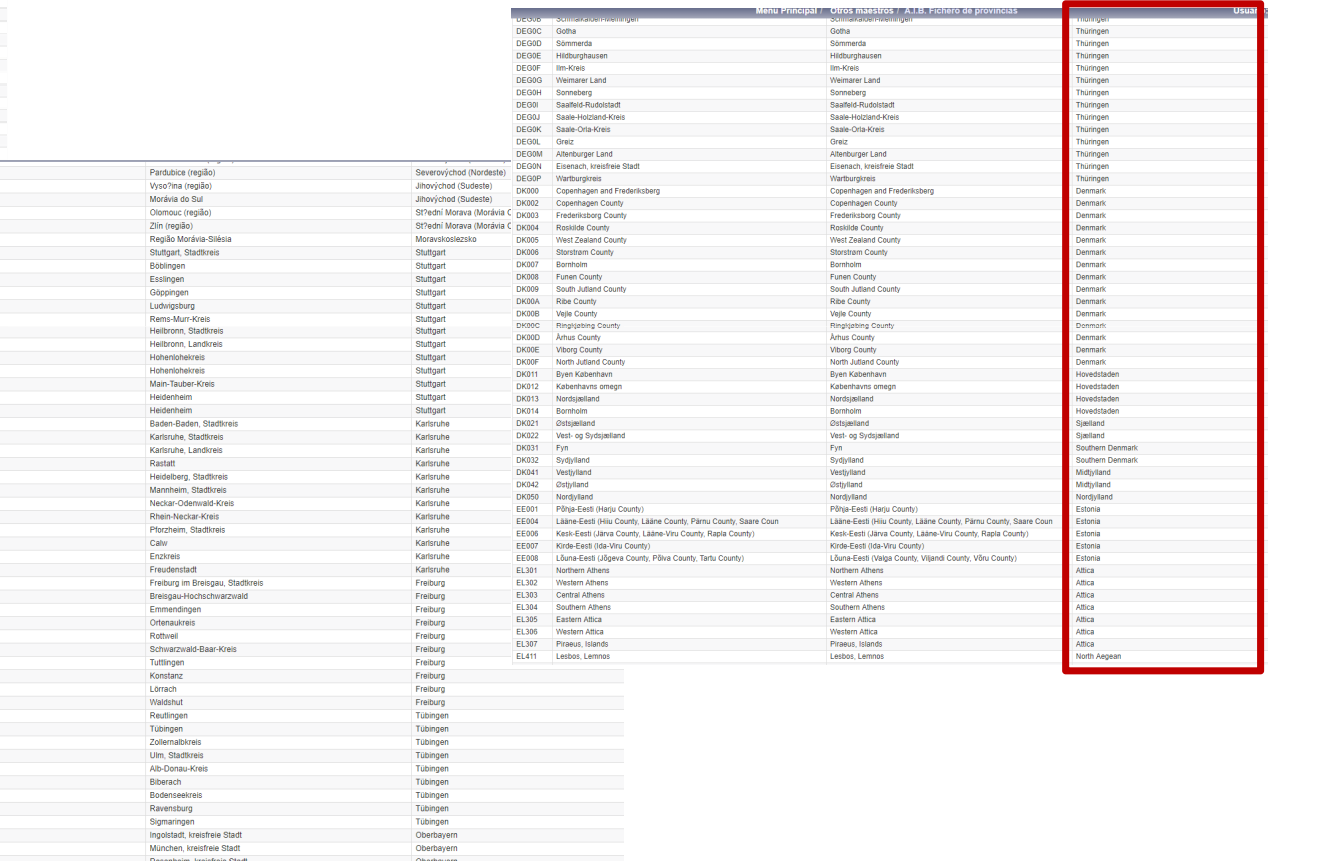